# Les standards de la 3D compatibles avec POV

DP Soft News n°7 paraîtra le 02 mai 1995

#### **Consultez la rubrique** "A Savoir" **pour recevoir votre disquette-cadeau**

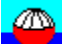

Cet utilitaire s'adresse aux inconditionnels de Persistence Of Vision.

Avec WCVT2POV vous allez enfin pouvoir visualiser et convertir les fichiers .RAW (RAW), .OBJ (WaveFront), .NFF (Neutral File Format), .TPO (TPoly), .DXF (AutoCAD), .GEO (AOFF) et .3DS (3D Studio). De quoi ouvrir de nouveaux horizons (déjà larges) à POV.

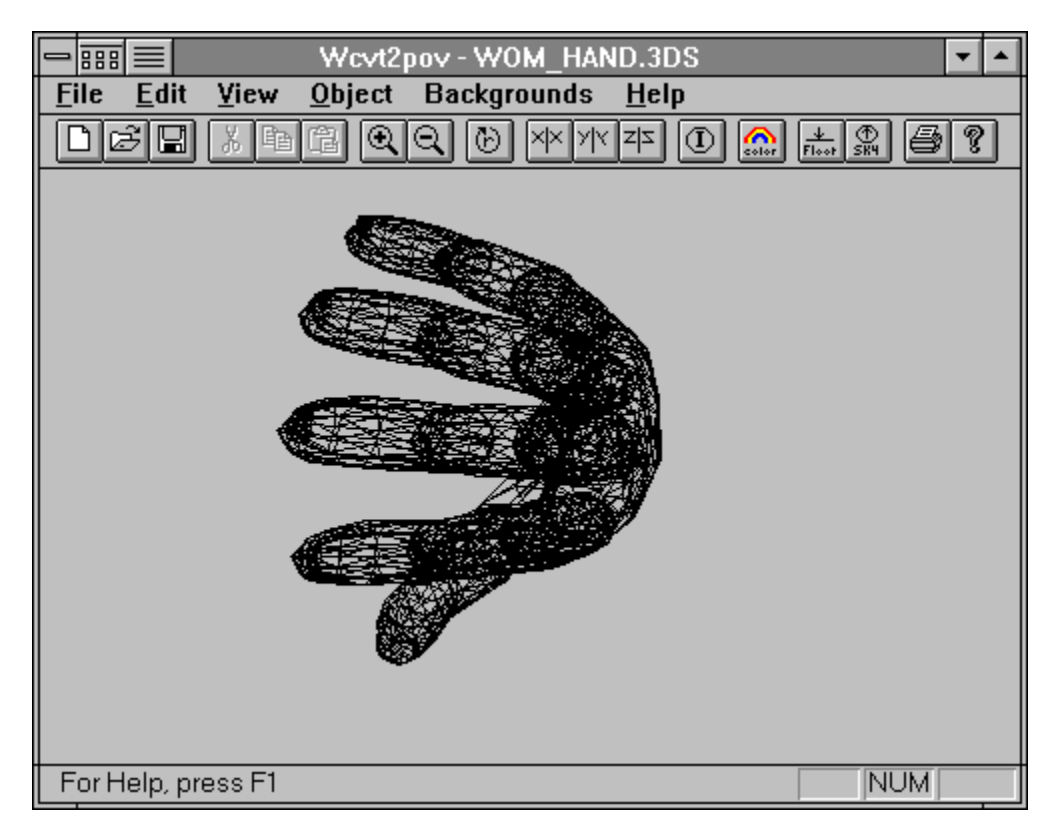

En plus de la visualisation 3D fil de fer, WCVT2POV autorise les impressions, rotations, zooms, copier/coller, ajouts de textures, de couleurs, définitions d'un sol et d'un ciel, etc...

Les sauvegardes générent des fichiers .INC et .POV. Des barres d'outils et d'état rendent le travail très intuitif, ce qui est rare sur ce genre de programme. La lecture de la documentation n'est pas obligatoire.

Un fichier d'exemple est fournis dans chacun des formats reconnus ; de quoi vous faire la main sans risque.

**Installation** 

Configuration <u>Auteur & Régime</u> <u>A mon avis...</u>

#### Installation

Aucune. Lancez directement **WCVT2POV.EXE.**

# Configuration

Nécessite un 486 avec 4 Mo de RAM, 2,2 Mo libres sur disque et Windows 3.1.

### Auteur & Régime

WCVT2POV est un **freeware** développé par **Keith Rule.**

## A mon avis...

Utilitaire pour connaisseurs. Très bien réalisé.